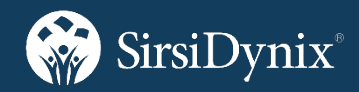

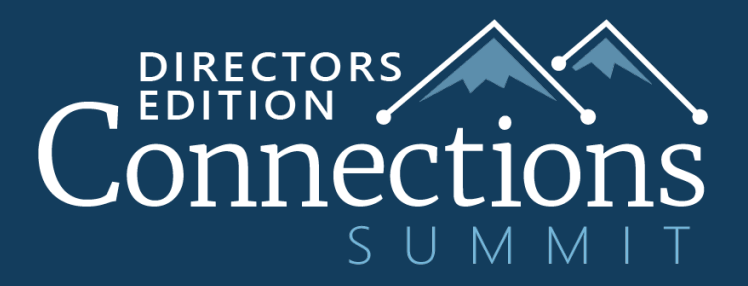

#### 0101010 <del>BLUEcloud</del> 01010 0101 *DataControl*  $\mathbf{O}$ 0101

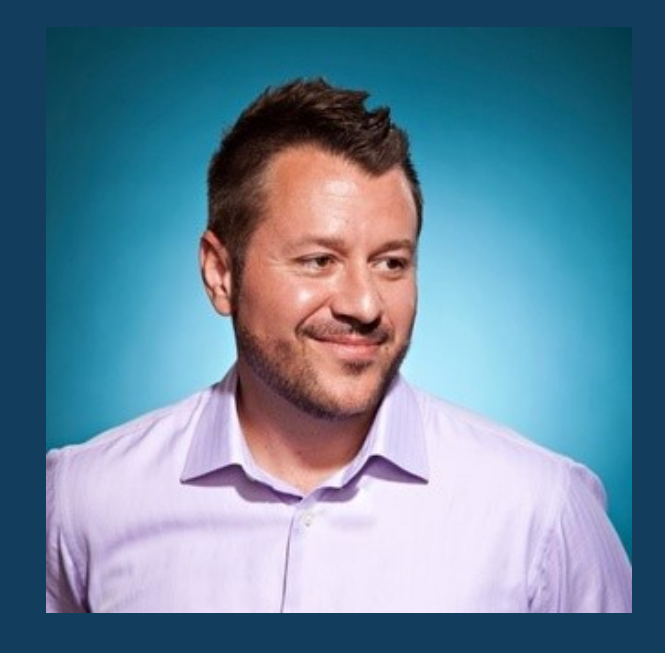

Rick Branham| VP Pre-Sales Solutions & Academic Library Initiatives

# An Intuitive, Web-based Interface for Symphony API Selection Tools

# *Symphony*

#### The good

*API* Available since first release of Unicorn

Complete API for all data tables including transaction counts

Same tools that SD developers use for all Symphony clients

Complete documentation, training & support

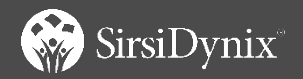

*Symphony API*

The good

The bad

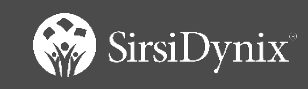

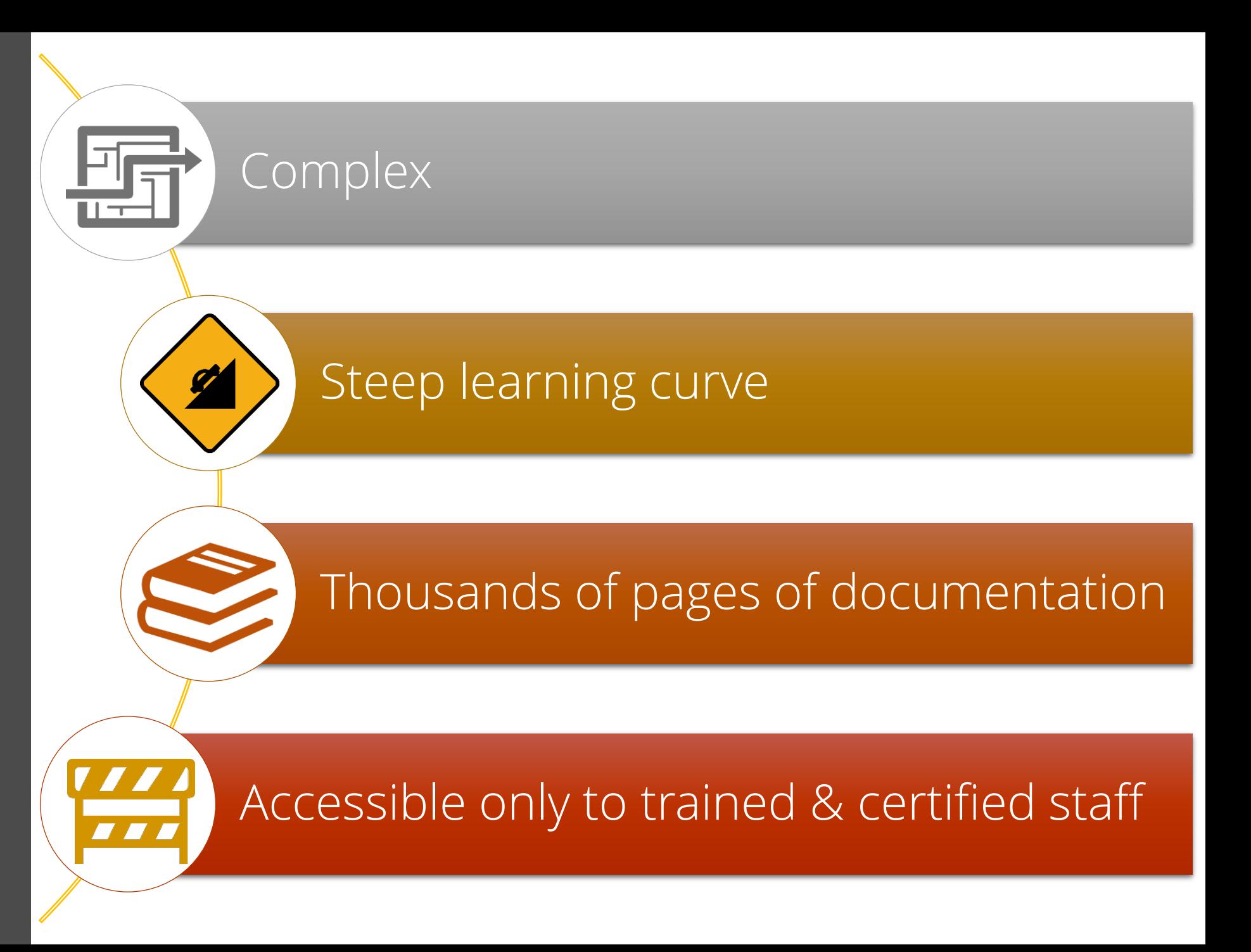

*Symphony API*

The good The bad The ugly

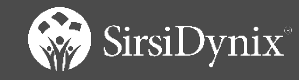

seluser -a "<20171101" -n"=0" -oUK- last\_name--first\_namepyBs--age | selcharge -iU -c "<20171101" -oISKcd | selitem -iI -tBOOK,NEW-BOOK,DVD,JUV-BOOK,JUV-VIDEO -oCSKBty | selcatalog iC -p ">20151101" -oCSKtv | selcallnum iC -oSKD | uniq | selascii -iR oF1F9F10F11F12F15F16F17F21F24F25F 2F3F4F5F6F7F8F13F14F18F19F20F22F2 3F26

### *Symphony API*

 $\circledast$ 

The good The bad The ugly The solution

#### **BLUEcloud DataControl**

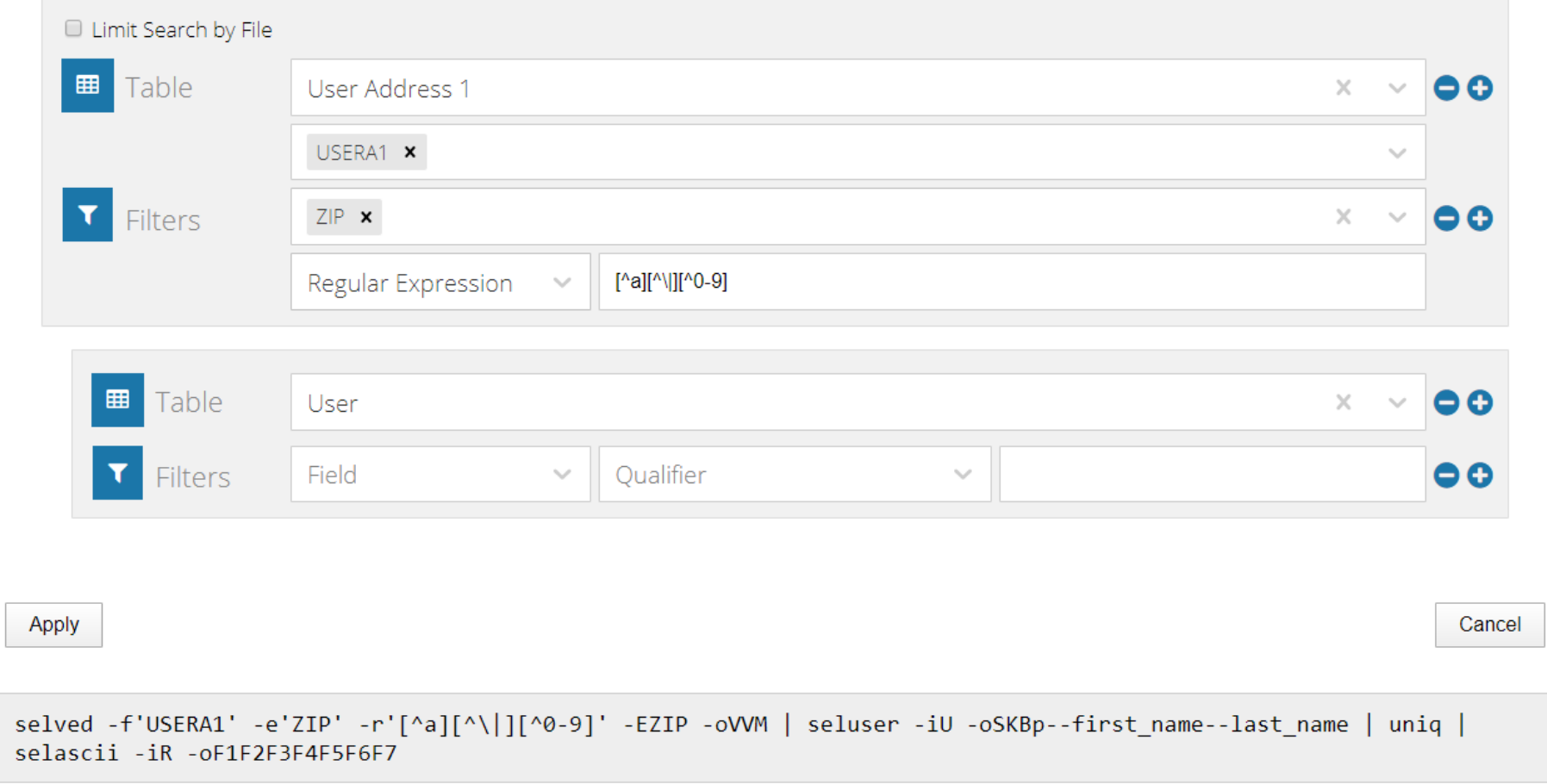

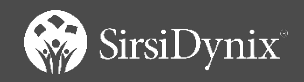

## *BLUEcloud Data Control*

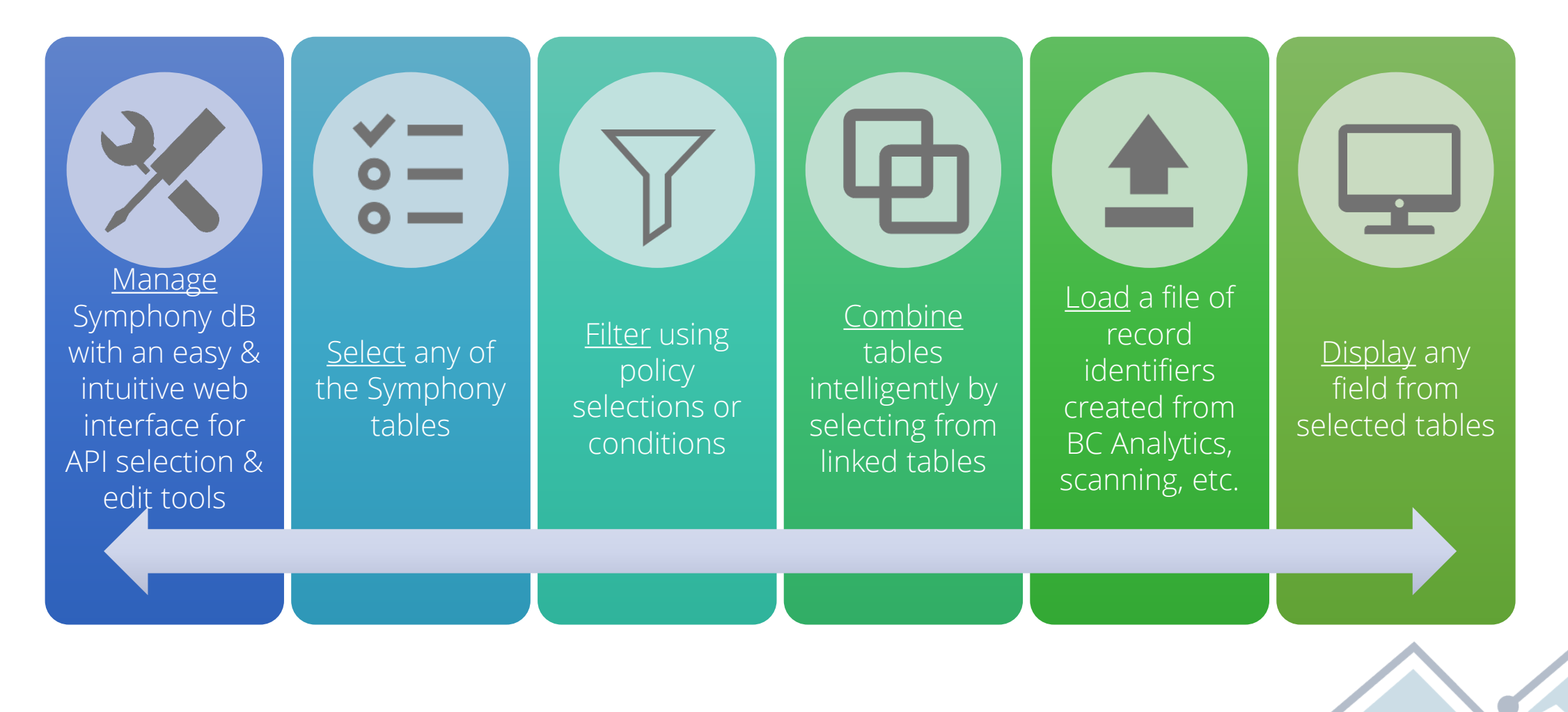

## *BLUEcloud Data Control*

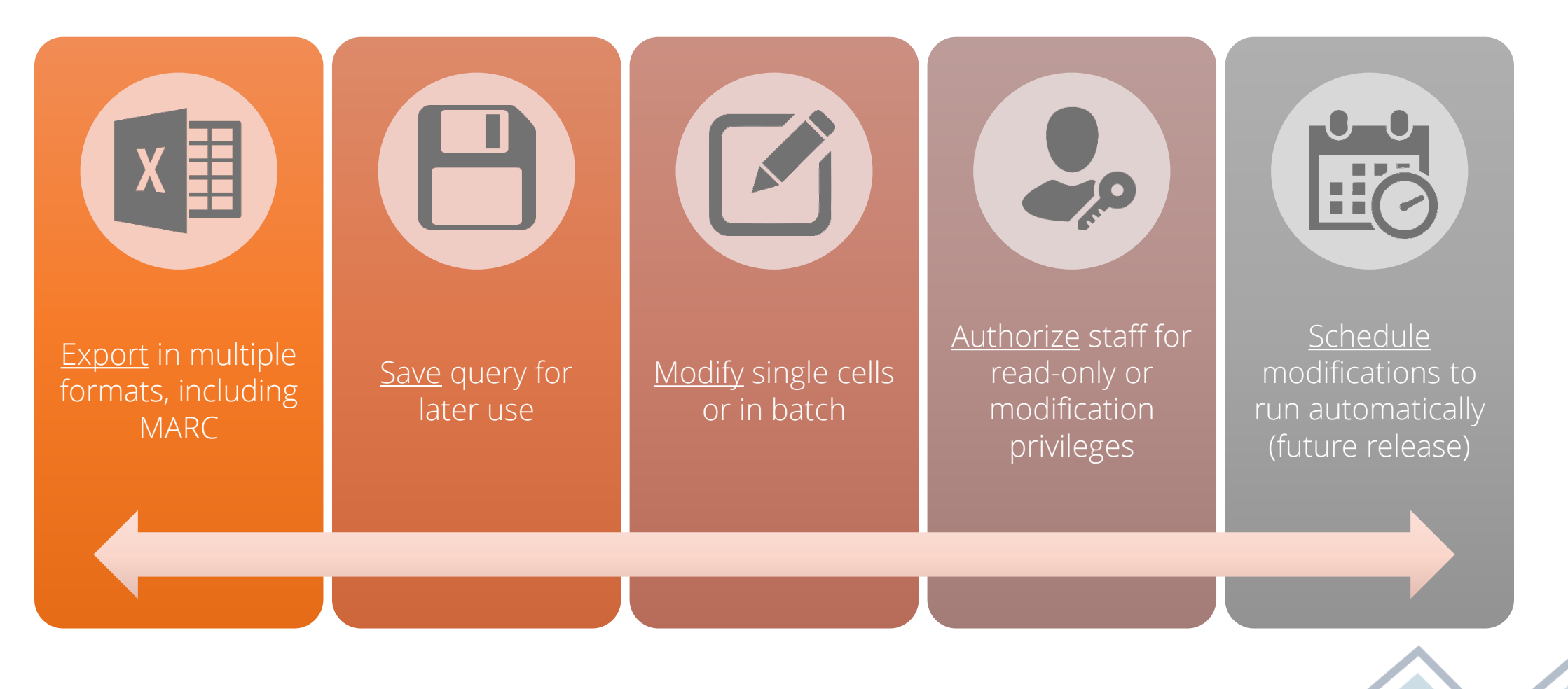

# *How is DataControl different than Analytics and Symphony Reports?*

#### DataControl

- Live queries on Symphony database
- Single or multiple tables
- No historical data
- Primary focus is batch editing of data
- No scheduling capability yet; planned for future release

#### Analytics

- Harvested data from ILS + 3rd party sources
- Visualizations
- Analysis of trends
- No editing of data

#### Symphony Reports

- Live queries on Symphony database
- Most reports are a single table, or tables within a module
- Very limited batch edit capability
- Best for housekeeping reports that are scheduled to run automatically

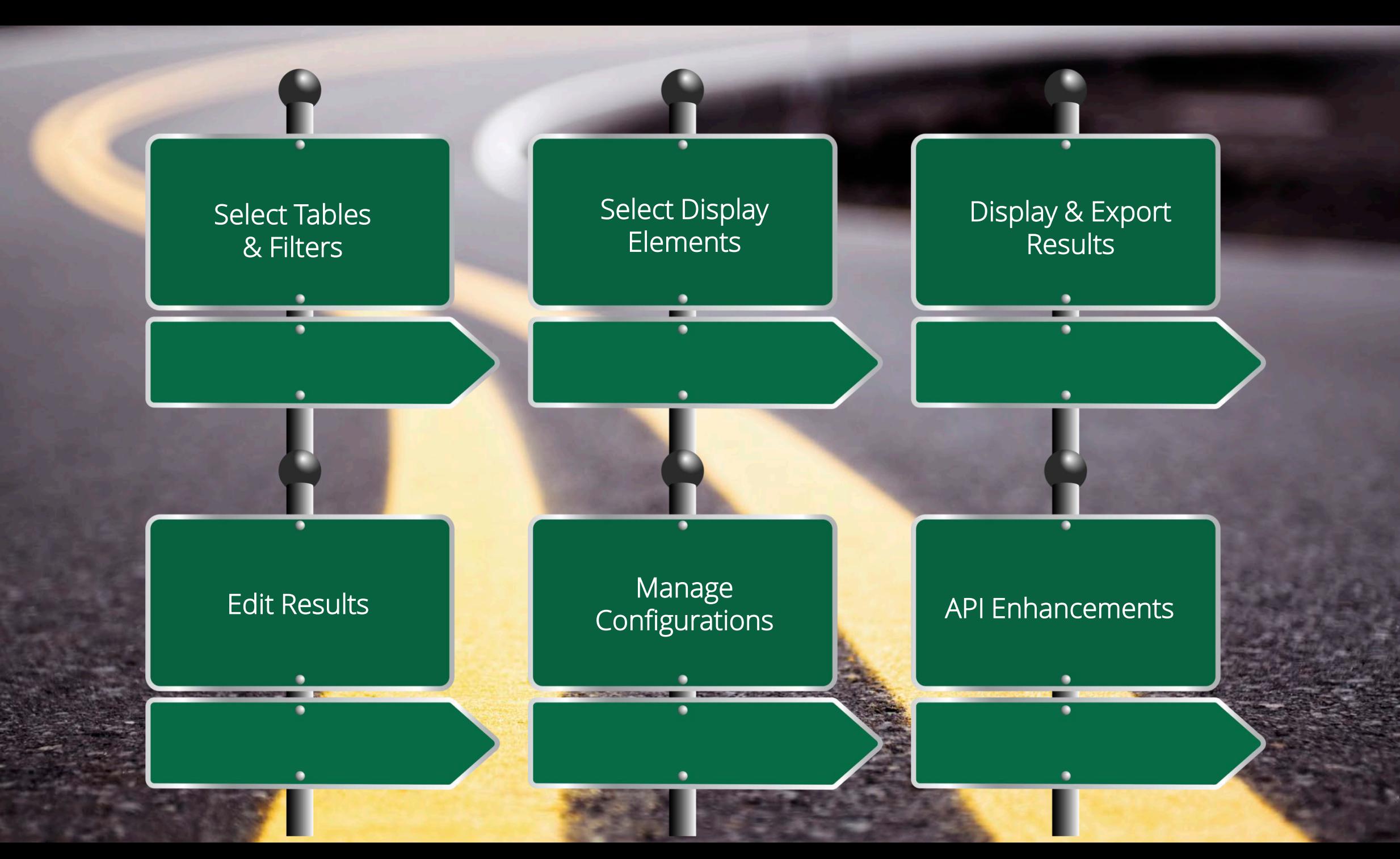

### *Select Tables & Filters*

Select any Symphony table

Link any table (intelligent linking)

Select by file

Filter using any table field

Powerful qualifiers incl. regular expressions

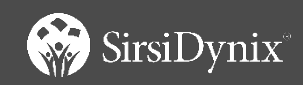

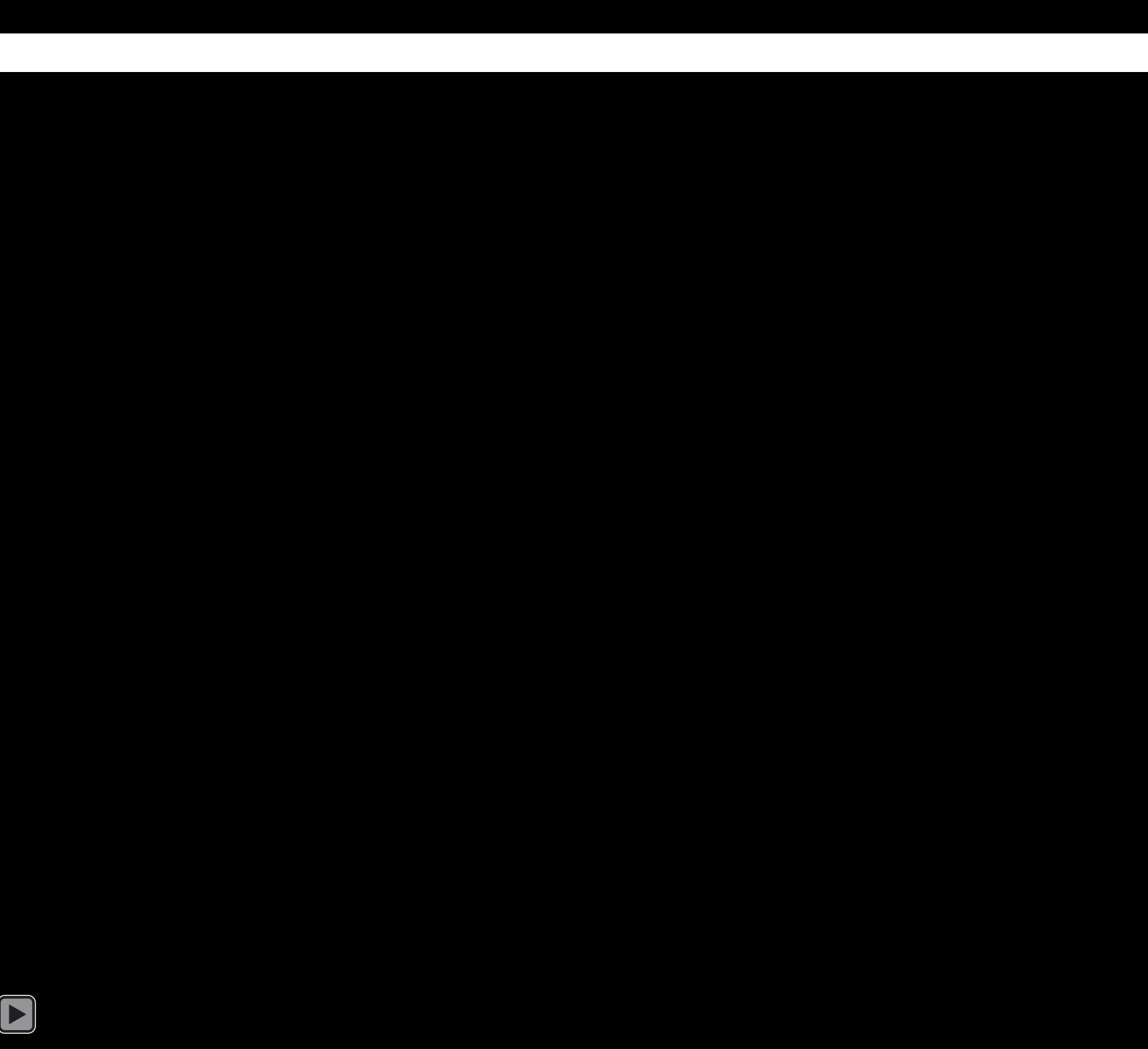

### *Select Display Elements*

Select any field from any included table

Pick from list or search list

Reorder or remove selections

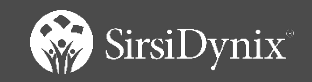

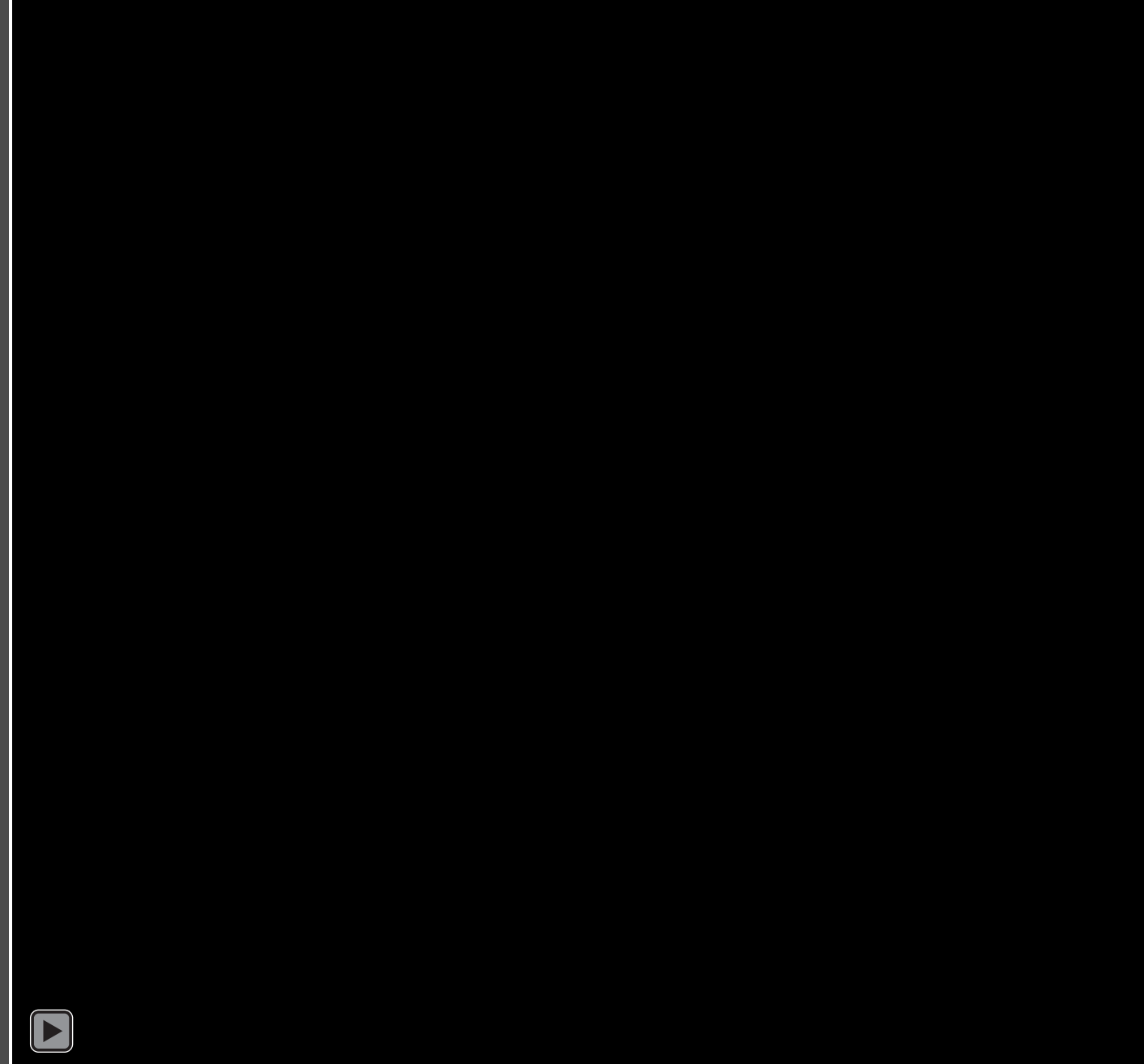

*Display & Export Results*

Size/sort columns

Page and row navigation

Export selected/all results

Excel, csv, tsv, MARC

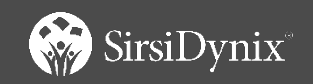

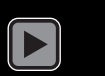

### *Edit Results*

Editing can be restricted by permission settings Direct field editing

Confirmation before committing edits

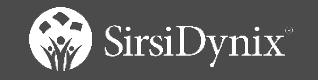

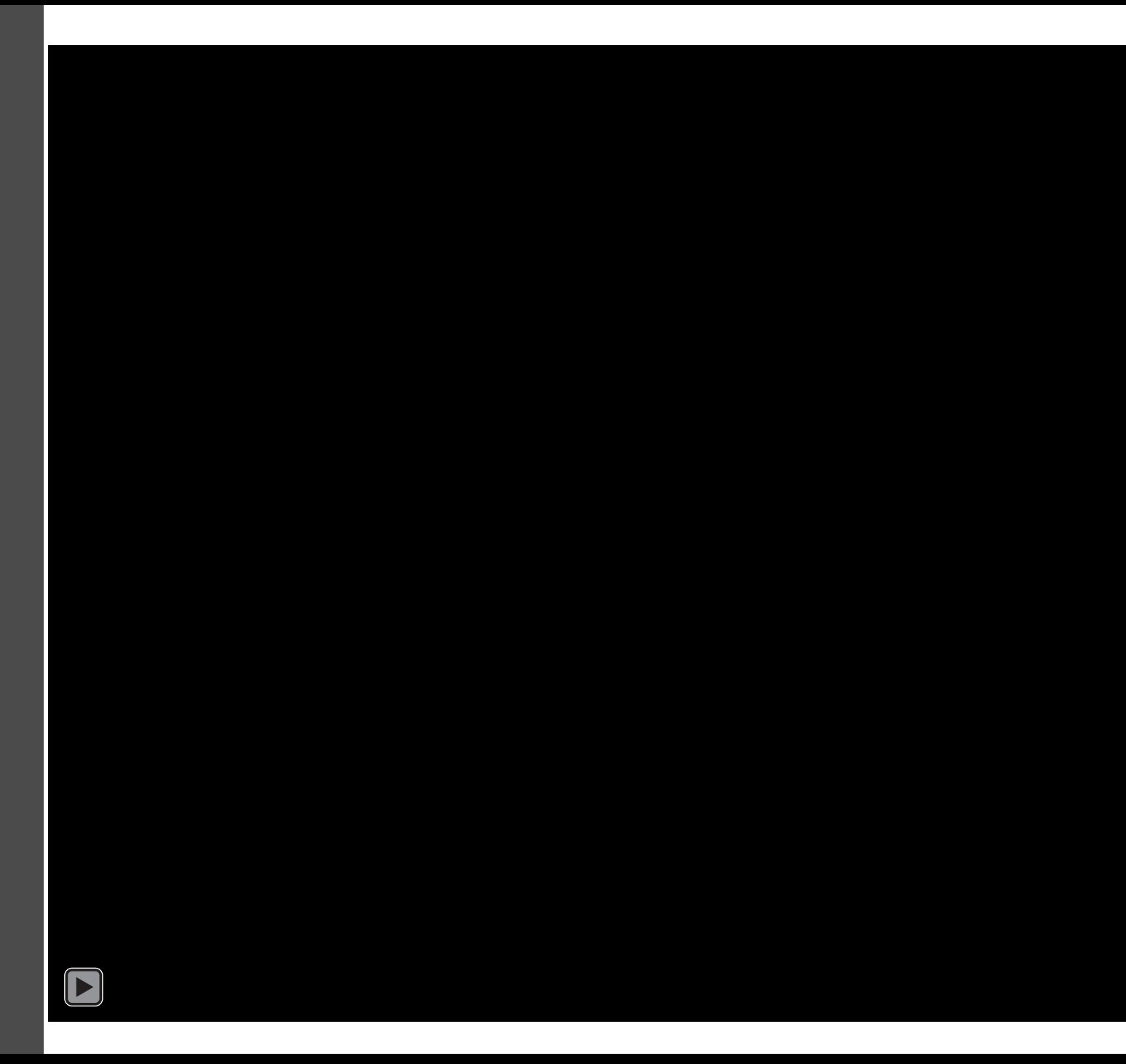

### *Edit Results*

Editing can be restricted by permission settings Direct field editing Confirmation before committing edits Individual record

selection & editing

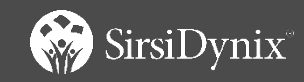

### *Edit Results*

Editing can be restricted by permission settings Direct field editing Confirmation before committing edits

Individual record selection & editing

Powerful batch edit tools

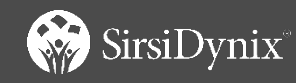

*Manage Configurations* Save/Save As Name/Descriptions List saved configs Delete configs Investigating options for scheduling queries, importing/exporting queries

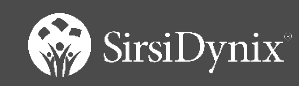

#### *API Enhancements*

New/enhanced APIs added to support DataControl

Available to any 3.6.1 (and greater) API-licensed site; additional enhancements in 3.6.2

Documented in 3.6.1 & 3.6.2 API Notes

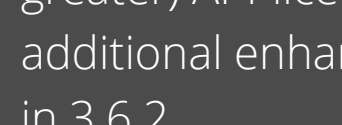

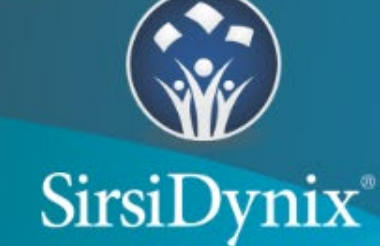

#### **MAY 2019**

## **API Notes**

SirsiDynix Symphony 3.6.1

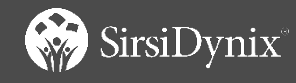

#### *API Enhancements*

New/enhanced APIs added to support DataControl

Available to any 3.6.1 (and greater) API-licensed site; additional enhancements in 3.6.2

Documented in 3.6.1 & 3.6.2 API Notes

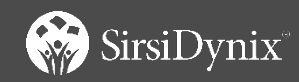

#### Contents

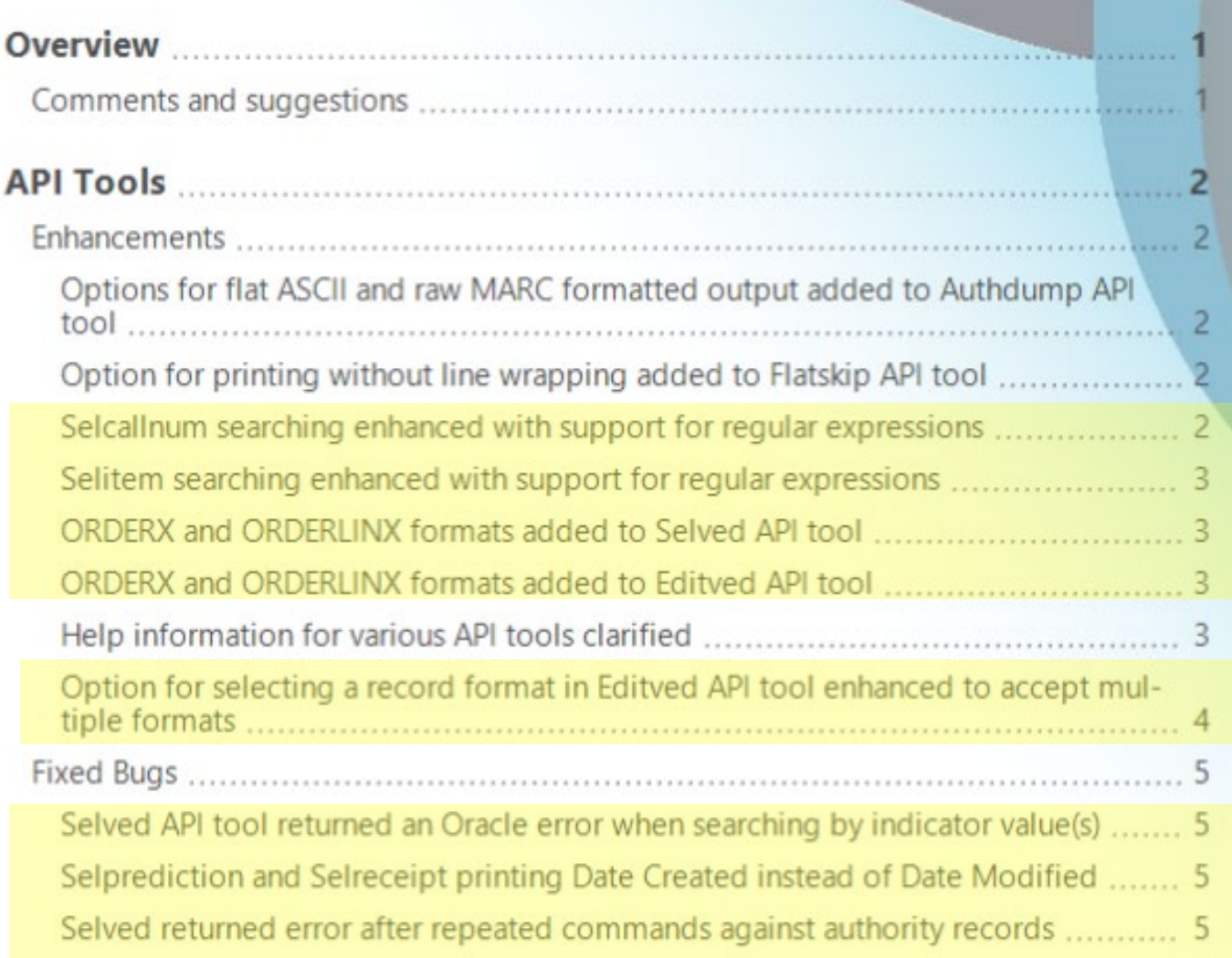

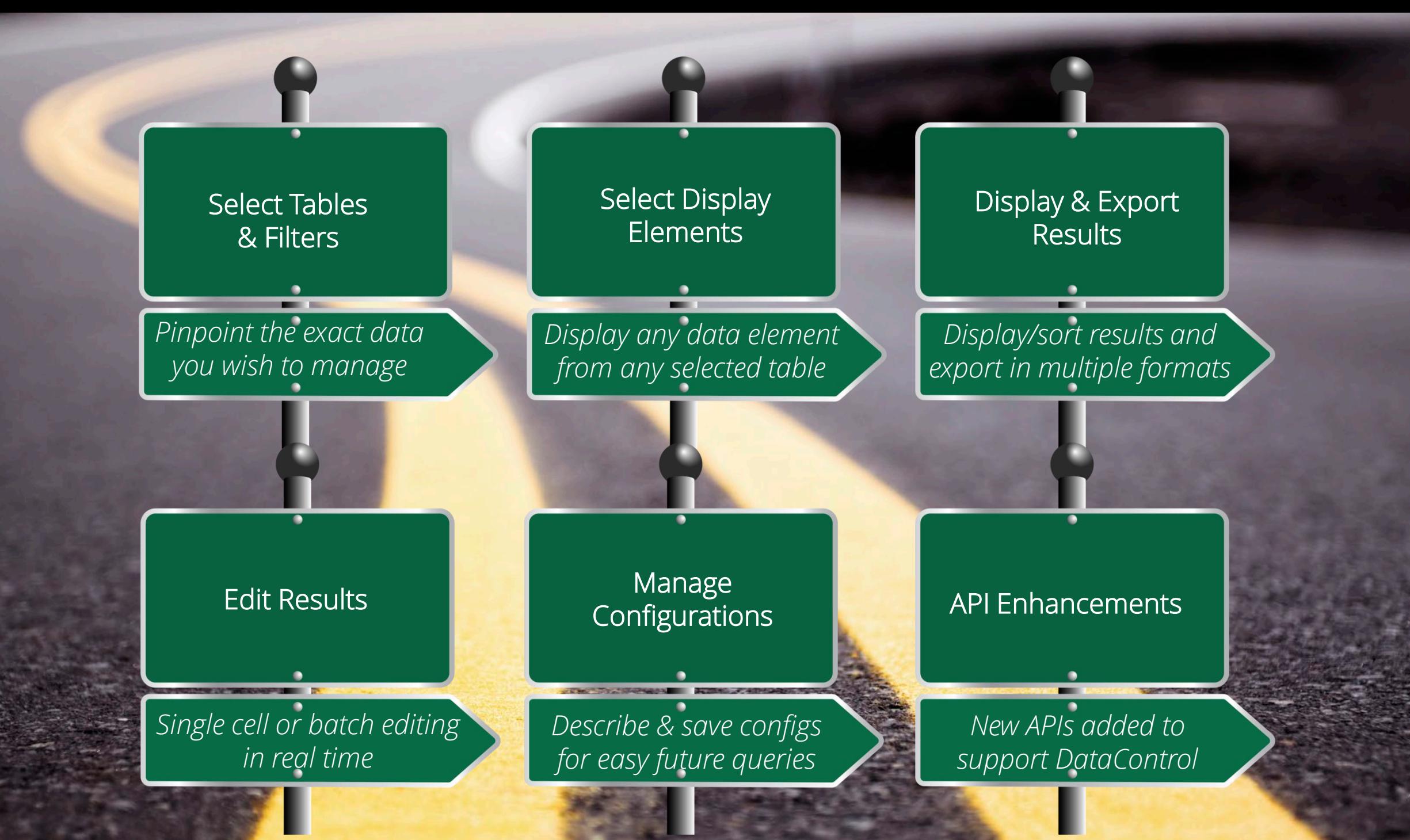

![](_page_20_Picture_0.jpeg)

When can I have it?

How much will it cost?

Browser compatibility?

Development platform?

Symphony requirements?

Permissions?

Installation?

![](_page_20_Picture_106.jpeg)

![](_page_21_Picture_0.jpeg)

![](_page_22_Picture_0.jpeg)

![](_page_22_Picture_1.jpeg)

# *Thank You!*

#### **Rick Branham**

VP Pre-Sales Solutions & Academic Library Initiatives rick.branham@sirsidynix.com 800.288.8020 x5426